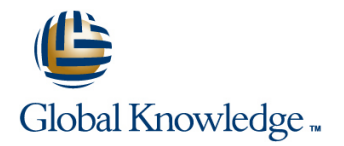

# **Advanced Junos Service Provider Routing**

## **Duration: 5 Days Course Code: AJSPR Version: 17.a**

#### Overview:

This five-day course is designed to provide students with detailed coverage of OSPF, IS-IS, BGP, and routing policy. Through demonstrations and hands-on labs, students will gain experience in configuring, monitoring, and troubleshooting the Junos operating system and in monitoring device and protocol operations.

This course uses Juniper Networks vMX Series Routers for the hands-on component, but the lab environment does not preclude the course from being applicable to other Juniper hardware platforms running the Junos OS. This course is based on the Junos OS Release 17.1.

### Target Audience:

This course benefits individuals responsible for implementing, monitoring, and troubleshooting Layer 3 components of a service provider's network.

#### Objectives:

- **After successfully completing this course, you should be Describe how to troubleshoot IS-IS. able to:**
- Describe the various OSPF link-state advertisement (LSA) types.
- **Explain the flooding of LSAs in an OSPF network.**
- Describe the shortest-path-first (SPF) algorithm.
- **List key differences between OSPFv2 and OSPFv3.**
- Describe OSPF area types and operations.
- **Configure various OSPF area types.** Configure various OSPF area types.
- 
- I Identify some scenarios in a service provider network that can be  $\blacksquare$  Explain the causes for route instability. solved using routing policy or specific configuration options.
- Use routing policy and specific configuration options to implement solutions for various scenarios.
- 
- 
- Describe various IS-IS link-state protocol data unit (LSP) types.
- **List IS-IS adjacency rules and troubleshoot common adjacency issues.** Configure a route reflector.
- 
- **Display and interpret the link-state database (LSDB).** Configure confederations.
- 
- 
- **Explain the default operation in multiarea IS-IS.** Describe how to troubleshoot routing policy.
- 
- Describe basic BGP operation.
- **List common BGP attributes.**
- **Explain the route selection process for BGP.**
- Describe how to alter the route selection process.
- Configure some advanced options for BGP peers.
- Describe various BGP attributes in detail and explain the operation
- **Summarize and restrict routes.** Manipulate BGP attributes using routing policy.
	-
	- Describe the effect of damping on BGP routing.
	- $\blacksquare$  Explain the default behavior of damping on links.
- Describe how to troubleshoot OSPF. Control damping using routing policy.
- **Explain the concepts and operation of IS-IS.** View damped routes using command-line interface (CLI) commands.
	- Describe the operation of BGP route reflection.
	-
- **Configure and monitor IS-IS. Describe the operation of a BGP confederation.** 
	-
- **Perform advanced IS-IS configuration options.** Describe peering relationships in a confederation.
- **Implement IS-IS routing policy.** Describe how to troubleshoot BGP.
	-
- Describe IS-IS address summarization methods.
- Configure and monitor a multiarea IS-IS network.

### Prerequisites:

Students should have intermediate-level networking knowledge and an understanding of the Open Systems Interconnection (OSI) model and the TCP/IP protocol suite. Students should also attend the Introduction to the Junos Operating System (IJOS) and Junos Intermediate Routing (JIR) courses prior to attending this class.

### Content:

Chapter 2: OSPF **IS-IS Operations** Local Preference

- 
- 
- 
- 
- **Lab: OSPF Multi-Area Networks Chapter 8: Multilevel IS-IS Networks Confederations**

- 
- 
- Stub Area Configuration
- 
- $\blacksquare$  NSSA Configuration
- 
- Lab: OSPF Route Summarization **Lab: IS-IS Troubleshooting** Route Damping Parameters

Chapter 4: OSPF Case Studies and Solutions | Chapter 10: BGP | Damping

- 
- 
- 
- Lab: Advanced OSPF Options and Routing Configuration Options Troubleshooting BGP **Policy Lab: BGP and BGP Attributes Lab: BGP Troubleshooting**

- **The Internal Section Act of the Internal Section Act of the Internal Section Act of Troubleshooting Policy**
- 

Chapter 6: IS-IS **Chapter 6: IS-IS** Origin and MED

- 
- 
- **Neighbors and Adjacencies**
- **Configuring and Monitoring IS-IS**
- **Lab: IS-IS Configuration and Monitoring**

Chapter 1: Course Introduction Chapter 7: Advanced IS-IS Operations and Chapter 12: BGP Attributes and Policy — **Configuration Options** Part2

line line

line line

- 
- **line IS-IS Configuration Options Communities**
- 
- **Link-State Advertisements Lab: Advanced IS-IS Configuration** and Communities **Protocol Operations Community Control Control Options and Routing Policy**

- Chapter 3: OSPF Areas Level 1 and Level 2 Operations **Level 2** Route Reflection Operation
	-
- Review of OSPF Areas <br>
 Lab: Configuring a Multilevel IS-IS BGP Confederations ■ Stub Area Operation 
■ Stub Area Operation 
■ Lab: Scaling BGP

- 
- 

- **Notify 19 and 19 and 19 and 19 and 19 and 19 and 19 and 19 and 19 and 19 and 19 and 19 and 19 and 19 and 19 and 19 and 19 and 19 and 19 and 19 and 19 and 19 and 19 and 19 and 19 and 19 and 19 and 19 and 19 and 19 and 19 a** 
	-
- **External Reachability BGP Path Selection Options** 
	-
	-

Chapter 5: Troubleshooting OSPF Chapter 11: BGP Attributes and Policy — Chapter 16: Troubleshooting Policy line Part1 line Part1 line Part1 line Part1 line Partners and Partners and Partners and Partners and Partners

- 
- **Next Hop**
- 
- $\blacksquare$  AS Path
- Overview of IS-IS Lab: BGP Attributes Next Hop, Origin, **IS-IS PDUs** MED, and AS Path

- 
- 
- **OSPFv2 Review COSP Attributes Local Preference** Lab: BGP Attributes Local Preference

**OSPF Authentication** Chapter 13: Route Reflection and Chapter 13: Route Reflection and

- 
- **In Multilevel Configuration** Configuration Configuration and Routing Knowledge
	-
	-

**NSSA Operation Chapter 9: Troubleshooting IS-IS** Chapter 14: BGP Route Damping

- **Route Summarization Troubleshooting IS-IS** Route Flap and Damping Overview
	-
	- Configuring and Monitoring Route
	- **Lab: BGP Route Damping**

**OSPF Multiarea Adjacencies BGP Operations BGP Operations** Chapter 15: Troubleshooting BGP

- 
- 

- 
- **Lab: OSPF Troubleshooting Contact Act Act Contact Contact Contact Contact Contact Policy Lab: Policy Troubleshooting Contact Policy Lab: Policy Troubleshooting Contact Policy Policy Policy Policy Policy Policy Policy Poli**

## Further Information:

For More information, or to book your course, please call us on 00 966 92000 9278

training@globalknowledge.com.sa

[www.globalknowledge.com/en-sa/](http://www.globalknowledge.com/en-sa/)

Global Knowledge - KSA, 393 Al-Uroubah Road, Al Worood, Riyadh 3140, Saudi Arabia